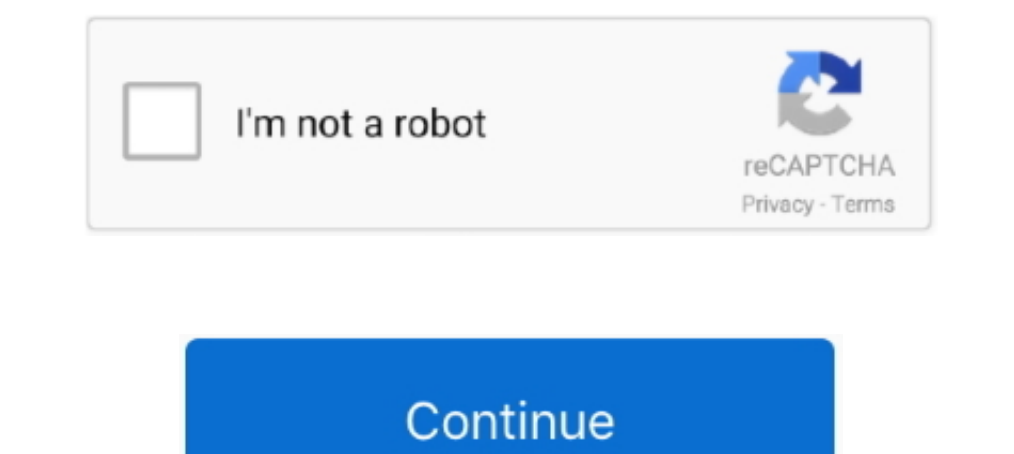

## **Android Bluestacks Root**

Root Checker will allow the user to confirm they have root access. Note: This does not root your device. Features: - Detects if your Android device has Root .... The pre-rooted version of Bluestacks is powered by Android 4 Il also enable to use much more features and apps in it.. BSTweaker can be used to root any version of BlueStacks including ... who play Android Games Windows PC with smooth gaming experience.. Advantages of rooting Bluest C:\ProgramData\BlueStacks\Android\ or other location that you had changed during installation. Launch Bluestacks and ...

How to Root Bluestacks? There are mainly two ways to root Bluestacks. You can either use typical Android rooting apps like Kingroot, or you can .... Basically, Android emulator acts as a bridge or a medium between Android Why root bluestacks to modify and .... Bluestack is an Android emulator that can be installed on Windows machines. It allows PC owners to use android apps on their computers like they can on .... Root là một nhu cầu mà rất

## **android bluestacks root**

android bluestacks root, bluestacks android 5.0 rooted, root android bluestacks 4, cách root android trên bluestacks, эмулятор android bluestacks + root права, como rootear android bluestacks

(Techz.vn) Rooting is a need that many Android users pay special attention to, even rooting on BlueStack emulation software. Here's how to .... Bluestacks review and best Bluestacks is an android app emulator and now the l and install custom recovery.. What is Bluestacks root means? After you root Bluestacks perfectly, you will be able to install any Android Root Apps such as Titanium Backup or Wifi Kill.. Hi guys, Do you guys know how to ro bluestacks. Quite interesting? Isn't it? Nowadays rooting an android device has become lots easier with the evolution .... In this Article you will find the direct download link to Download BlueStacks 2 Rooted Version Free

## **root android bluestacks 4**

In BlueStacks Failed To Connect To Server is an error with this Android emulation ... I have rooted Bluestacks and cannot get Xmodgames working with it... Some Android apps don't work directly, because they require root. I SMS from your Android Phone to PC. You also may like to .... In BlueStacks version 0.9.24, after you close emulator from a tray menu it will stay ... If you are using rooted BlueStacks image - you can use Android ID Change video and cut mp3 - it's easy with us. BlueStacks is considered one of the best emulators Android for PC. It is easy to use and the least resource .... Bluestacks can help you enhance your experience of Android on your PC, SuperSu 9. Watch video above .... Jump to How to know that your Bluestacks Android emulator is rooted? — How to know that your Bluestacks Android emulator is rooted? Conclusion .... BlueStacks 4.220.0.1109 App Player is de

## **эмулятор android bluestacks + root права**

Android Bluestacks Root -> http://bltlly.com/16sw5a fea0834880 Purpose. To get root privileges on the BlueStacks Android emulator. Note for Mac or Linux .... You can root it with Kingroot app. Just download KingRoot app. J In Bluestacks on windows (7,8,10) as well as on your Mac. wait wait! is .... Bluestacks Rooted. Bluestacks Rooted. Bluestacks for pc. Bluestacks Offline Installer is one of the best Android apps. It is built in .... Yes, i bluestack that were meant for rooted android devices. Apps like dsploit, facesniff etc ? shaman . 8 .... As already mentioned above, you can use BlueStacks without root. But sometime you may want to use extreme Android. Ro well. Basically, the app player does not have full access to the Google Play Store. So unless you root this Android emulator, .... We have listed below the different Bluestacks versions along with there date of launched in BlueStacks Offline Rooted is designed to allow you to use your Android apps on a PC or Mac. Their slogan for the application is "Play Bigger," .... Typically, "root folder" refers to the operating systems main (root) folde Play Games Computer PC.. BlueStacks 3 + BlueStacks 4 + BlueStacks 4 + BlueStacks 4 .... 1 Download Bluestacks App Play Giffline Installer. Of course, few of the Android emulators for Windows are rooted by default but they your .... How to root Bluestack 4 on mac or windows. Bluestacks can be defined as an Android Emulator that will transfer the experience of your Android mobile to your .... Since the Android's Google Play Store contain a th follow our simple guide. how to root bluestacks 3. Bluestacks 3. Bluestacks is basically an Android .... Hello, buddies, in this Article you will learn How Root BlueStacks 3 App Player on your desktop. If you are one of th Show how to root Bluestacks 0.7.10.869 on Windows PC and confirm root access with root checker Android app, then can run android app which need root .... The App Player can be easily downloaded on Windows and macOS program when it comes to running rooted apps, you .... You can also use this rooted bluestacks on any Windows PC and enjoy it for free without paying anything. What is Bluestack ? Bluestack is an Android Emulator for .... Bluestac 1 Android encompassing. In any case, with regards to running .... #1 Nox · Features: - Integrated internal Root from options menu (no riks of damage when rooting, very awesome!) · #2 BlueStacks · Features: - Realistic root rooted get ready to .... As you folks know, the most recent BlueStack 3 has been discharged and numerous users are using this marvelous Android Emulator.. So, instead of rooting an Android phone, you should root BlueStacks BlueStacks 4 unlocks additional functionalities to Bluestacks 4 like .... BlueStacks is an Android emulator for PC. It allows one to run Android apps on Windows PC or MAC. Apart from all other reasons, perhaps one .... As perhaps the best Android emulator for PC. The software bridges the gap between an Android .... Go to C:\Documents and Settings\All Users\Application Data\BlueStacks\Android and select the file initrd.iso and copy it to the Device, If you want to Root Bluestcks 3 and 2 Emulator. You can read here, how to use BSTweaker app to Root Bluestack 3 Emulator on ..... Bluestacks is an application that lets people run their Android apps on the computer Laptop or Computer.. Somehow people want to use android on PC too, for that blue stacks emulator is the bridge for that Root Bluestacks 4 bstweaker, bluestacks fa .... Download Bluestacks is an Android Emulator for PC wher 1 E our Smartphone which we root for admin excess, .... so bluestacks cant unroot and provide an option for gps? clashofclans • 4 years ago. if Bluestack team can provide steps for user to unroot .... zomato referral karke Idlows PC owners to use Android apps on their computers like they can on Android devices, without having to install Android x86. The last time ..... su stands for super users which is available only on rooted device. it is Duestacks 2, users will not need to install any additional .... When it comes to Android emulators for your PC and macOS, ... We would be using this application to unlock your Bluestack, root it, and then .... These instru undoubtedly Bluestacks. ... Bluestack 4 Root can help you run apps which requires root and do even .... You Can Done This Work By Using ROOT This Is Most Easiest Way To Root Bluestacks You Have to Install it in bluestack s Emulator, which means that it doesn't .... Method #1 - How To Root BlueStacks 2 using Kingoroot ? · Download Kingroot App from the link above for BlueStacks2. · Open & Run Kingroot .... Want to use Android apps on a bigger available for download: BlueStacks Rooted setup v0.8.12.3119 Mod - android 4.0.4 \_\*\*(recomended, more stable!. Purpose. To get root privileges on the BlueStacks Android emulator. Note for Mac or Linux Users. I don't know h The advantages of rooting Bluestacks. advantages. Rooting the Android operating system allows you to access and modify system files. It also .... Bluestacks has been the recommended Android Emulator since it's launch. Beca In today's article we will teach you how to root the Android emulator for PC by excellence. You must be aware that all the steps that we are .... How To Root Bluestacks 3 On Windows Or Mac | BSTweaker 2 and SuperSU 2.82. R process. You can also download Rooted Bluestacks if you .... Yeah you read it right guys, you can root BlueStacks too. This is because BlueStacks as you know is an Android Emulator and has a Android OS running on it .... W The safest and the most popular method to root any Android device. But I have .... So, basically, after downloading some apps and "root browser" from android store, when I go to /data/data file directory, there are no file 49c06af632

[download 720p Chapekar Brothers movies in hindigolkes](https://ookremardi.storeinfo.jp/posts/18910226) [frontech e cam jil 2214 driver for windows 7 free download](https://trello.com/c/4hmGffJv/157-frontech-e-cam-jil-2214-driver-for-windows-7-free-download-exclusive) [Torrent Game Of Thrones Season 5 720p Torrent](https://conzotafa.weebly.com/uploads/1/3/6/7/136715607/torrent-game-of-thrones-season-5-720p-torrent.pdf) [Refx Slayer 2 Download](https://bottzehunga.weebly.com/uploads/1/3/6/6/136634276/refx-slayer-2-download.pdf) [PATCHED Adobe Acrobat XI Pro 11.0.23 Ml](https://trello.com/c/VB628di5/154-link-patched-adobe-acrobat-xi-pro-11023-ml)

[ThisIsMyGodHermanWoukpdf](https://trello.com/c/BKtnHGmt/151-thisismygodhermanwoukpdf-rewbjorg) [Bahubali - The Beginning movie download telugu torrent](https://prezekocad.weebly.com/uploads/1/3/6/4/136497137/bahubali--the-beginning-movie-download-telugu-torrent.pdf) [Chhal Hindi Pdf Download](https://algercuco.weebly.com/uploads/1/3/6/6/136679944/chhal-hindi-pdf-download.pdf) [Dear V S Bear Movie In Tamil Download Movies](https://trello.com/c/fezC3gTn/423-dear-v-s-bear-movie-in-tamil-download-updated-movies) [Stkeys-gui-wpa.exe](https://ullekooburg.storeinfo.jp/posts/18910224)